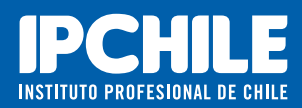

# **PROGRAMA DE NIVELACIÓN**

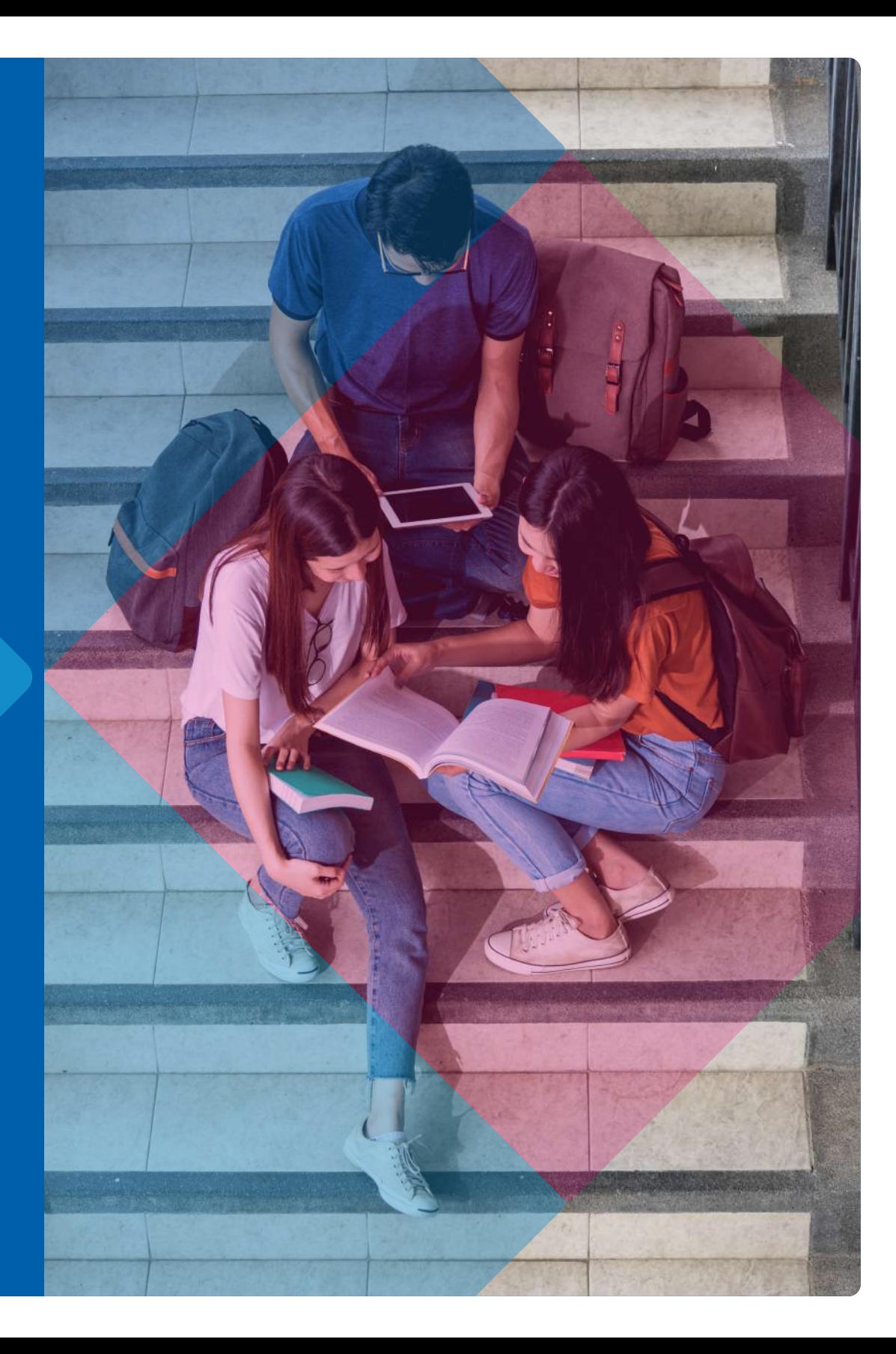

### ¿QUÉ ES EL PROGRAMA **DE NIVELACIÓN AVANZA?**

Es uno de los mecanismos del modelo de apoyo a la progresión académica y consiste en una serie de acciones que buscan diagnosticar, nivelar y apoyar a los estudiantes durante su proceso formativo.

### ¿CUÁLES SON LOS REQUISITOS **PARA PARTICIPAR EN EL** PROGRAMA DE NIVELACIÓN **AVANZA?**

Debes ser estudiante de primer año y estar matriculado en cualquiera de nuestras carreras, en modalidad presencial o virtual.

### **;CUÁNTAS ETAPAS CONTEMPLA** EL PROGRAMA DE NIVELACIÓN **AVAN7A?**

### 1) Diagnóstico:

Consiste en una evaluación de ingreso a la institución, se desarrolla en modalidad virtual y busca conocer las competencias de entrada de los estudiantes.

## AVERZE >>>

### 2) Talleres:

Semana de integración

### Talleres de nivelación:

Orientados a nivelar tus habilidades comunicacionales y pensamiento lógico matemático.

### Taller de Desarrollo personal y social:

orientado a desarrollar habilidades transversales del siglo XXI, que aportan al desempeño académico y laboral.

Dirigidos a los estudiantes de continuidad,

#### 3) Talleres remédiales: Dirigidos a los estudiantes de

continuidad, en asignaturas críticas, con el objetivo de contribuir a la mejora en el rendimiento académico de los estudiantes durante su trayectoria en la institución.

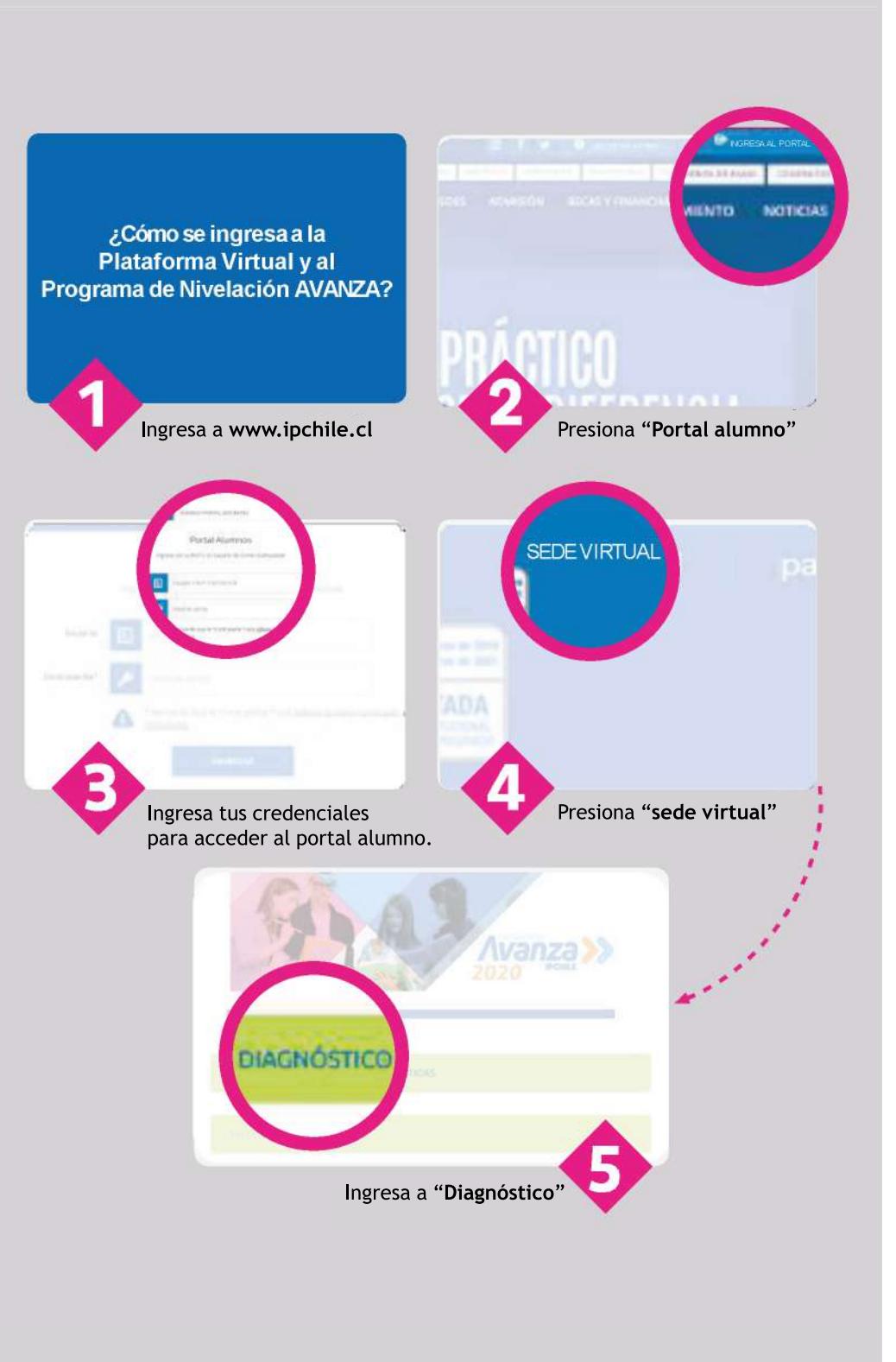